## **ISTRUZIONI PER LA TRASMISSIONE DELLE FATTURE AL SISTEMATS**

## Collegarsi alla pagina [www.sistemats.it](http://www.sistemats.it/)

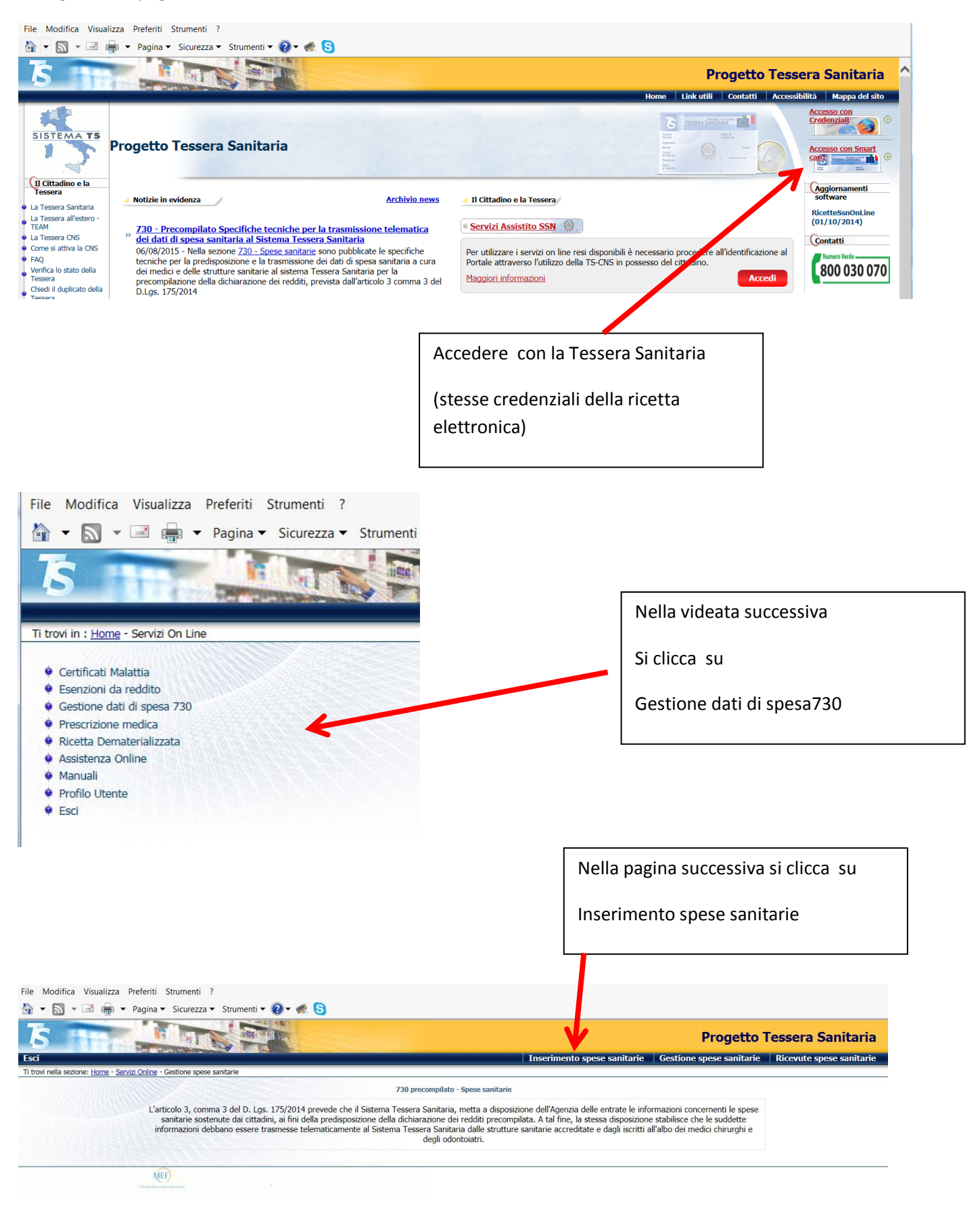

## **Si apre la pagina per l'inserimento e invio della fattura**

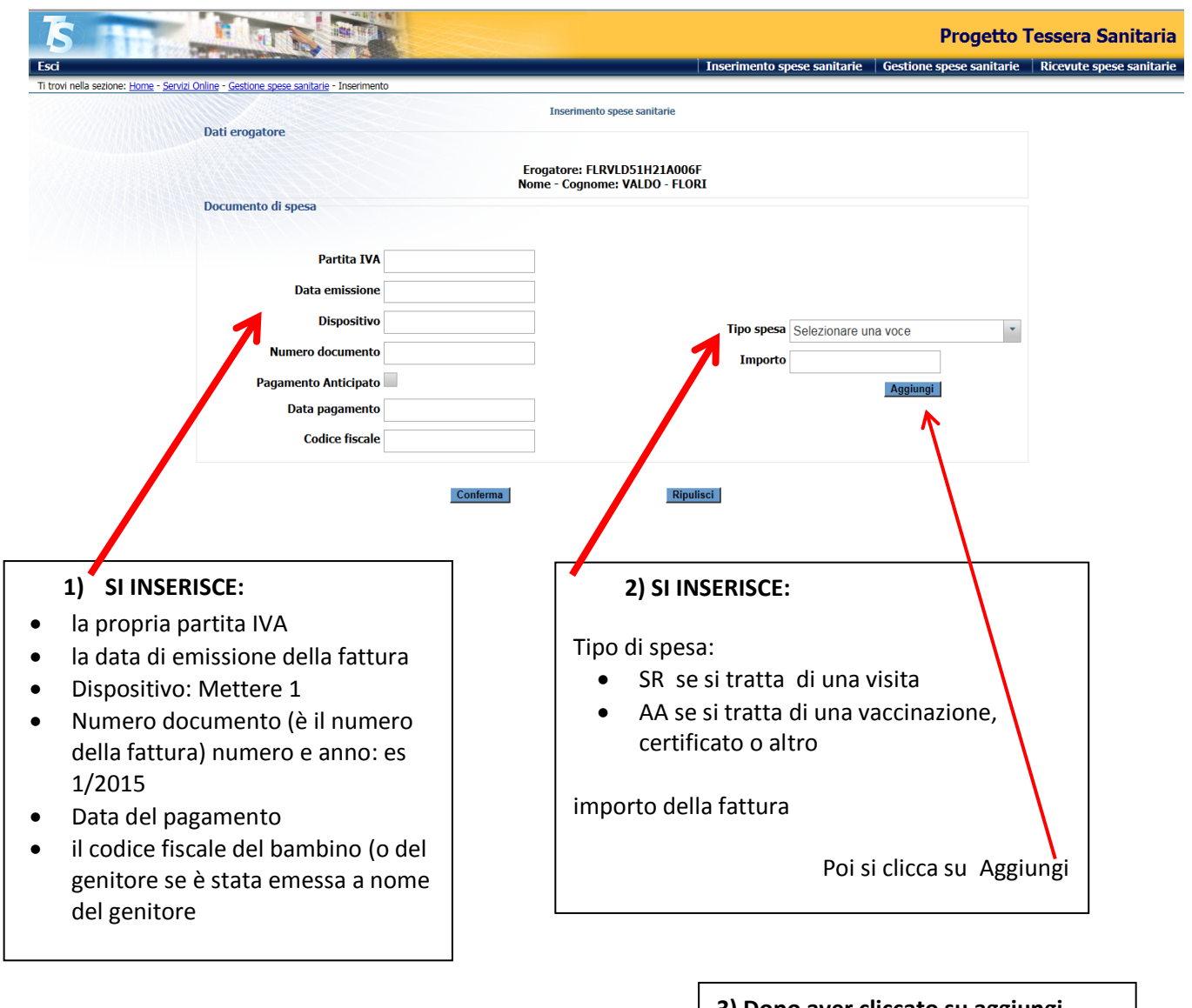

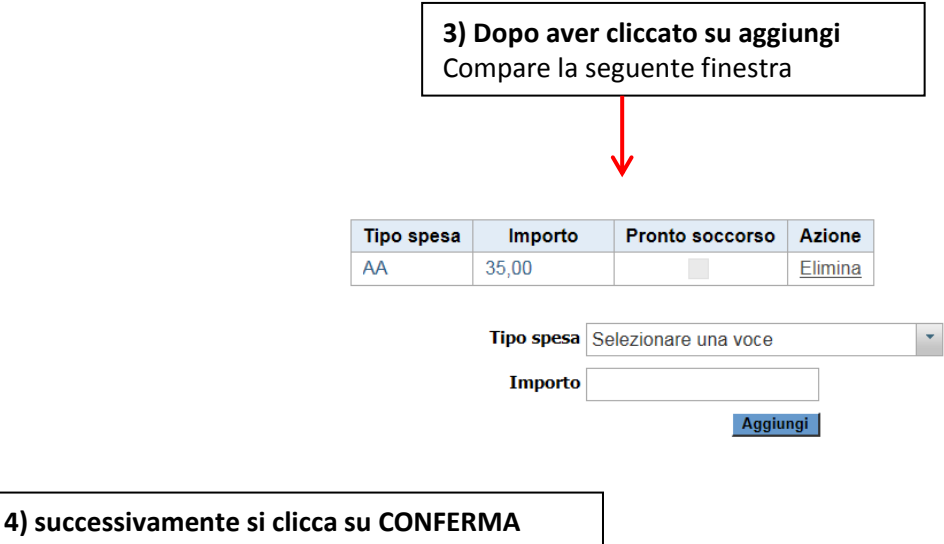

## e la fattura è inviata